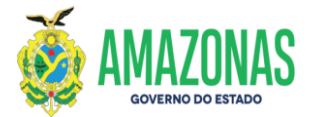

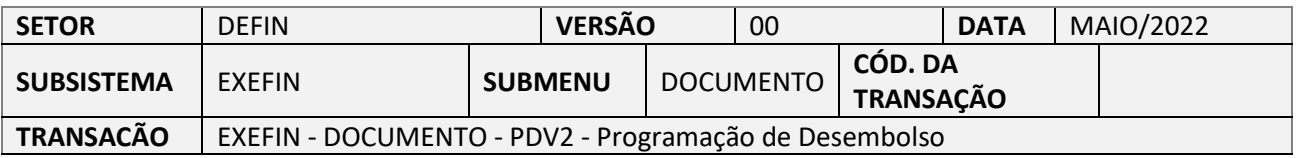

- 1. OBJETIVO: Permitir o processo de pagamento de (GPS/DARF) sem código de barras.
- 2. OPERACIONALIZAÇÃO: Seleção da transação EXEFIN a partir do submenu DOCUMENTO PDV2, ou no campo **Acesso Rápido** (figura abaixo):

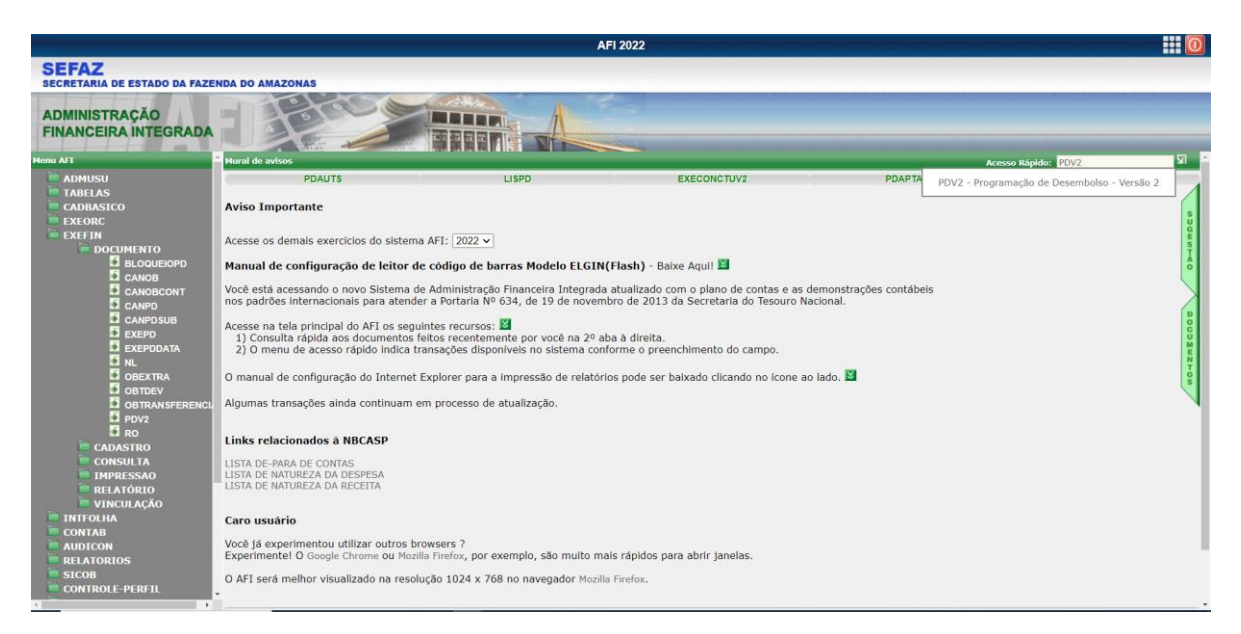

# 3. A transação se apresenta conforme figura abaixo:

a) Lançar NL do principal (pode ser apenas de juros, ou multa, ou outras entidades).

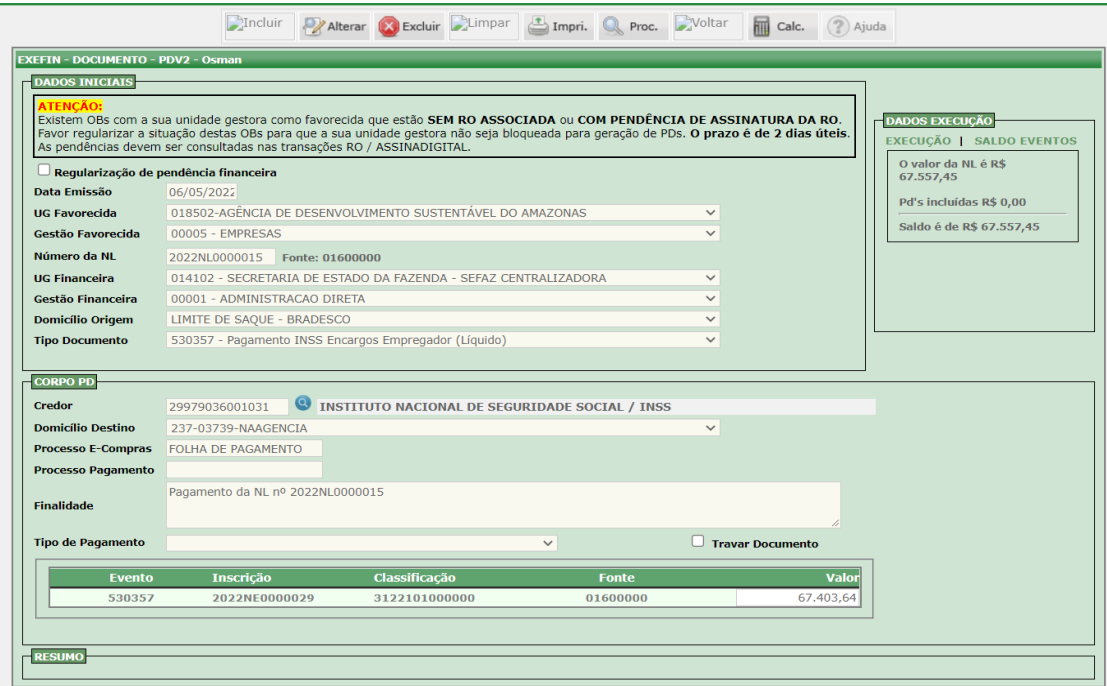

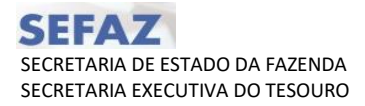

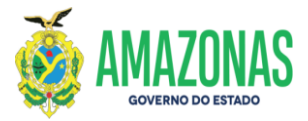

4. Clicar no campo Tipo de Pagamento

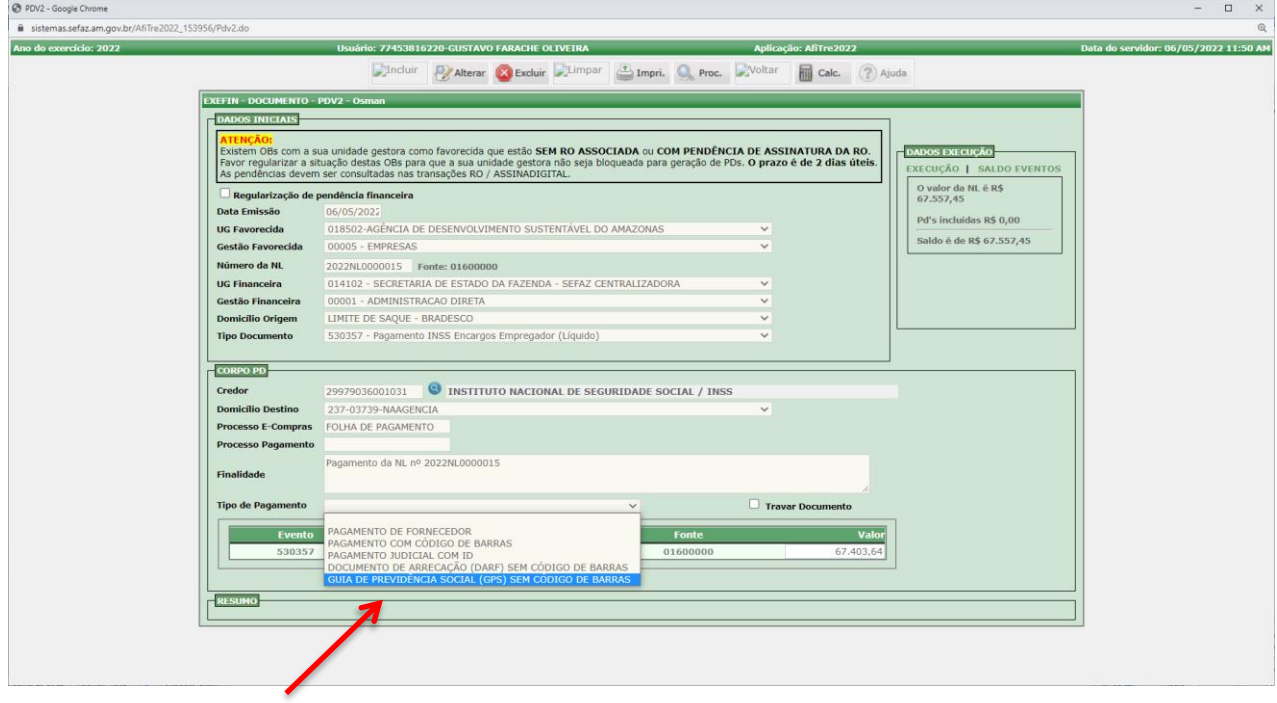

5. Informar os campos da tela da GPS/DARF na seguinte sequência: Código de Pagamento, competência e identificador (CNPJ ou CPF), em seguida a data de vencimento.

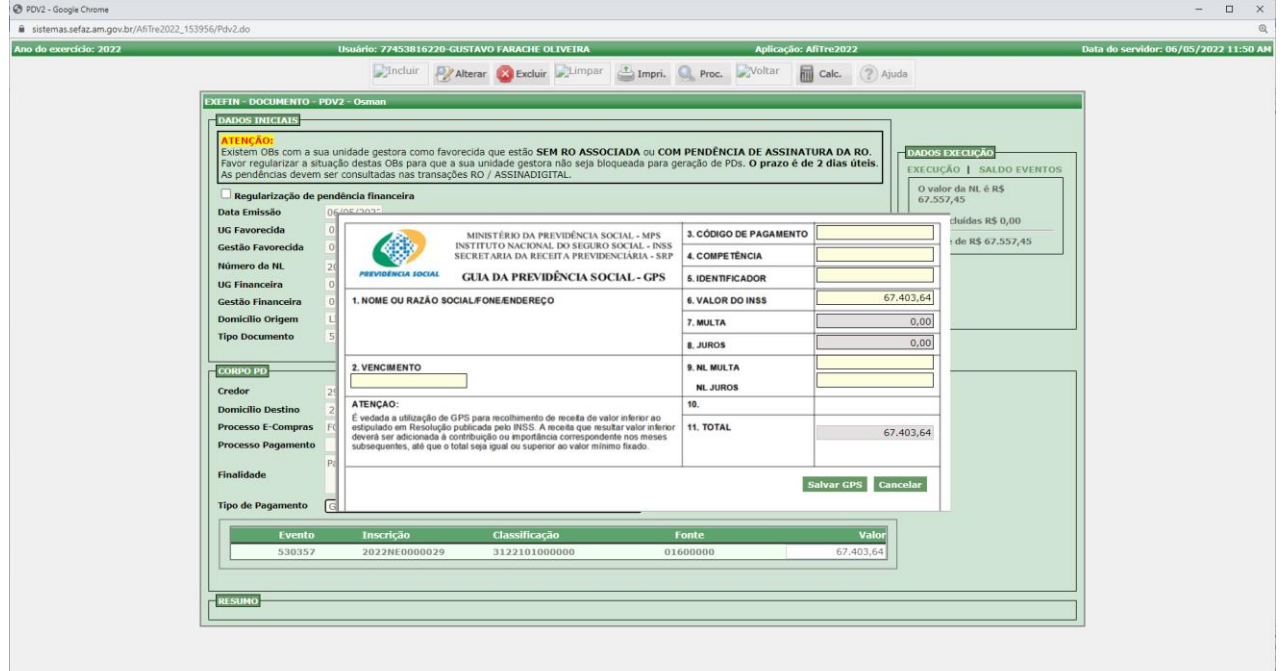

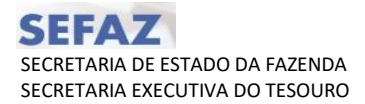

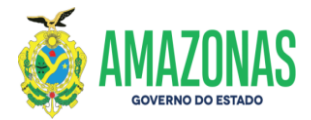

6. Após preenchimento dos campos da tela clicar em salvar GPS/DARF.

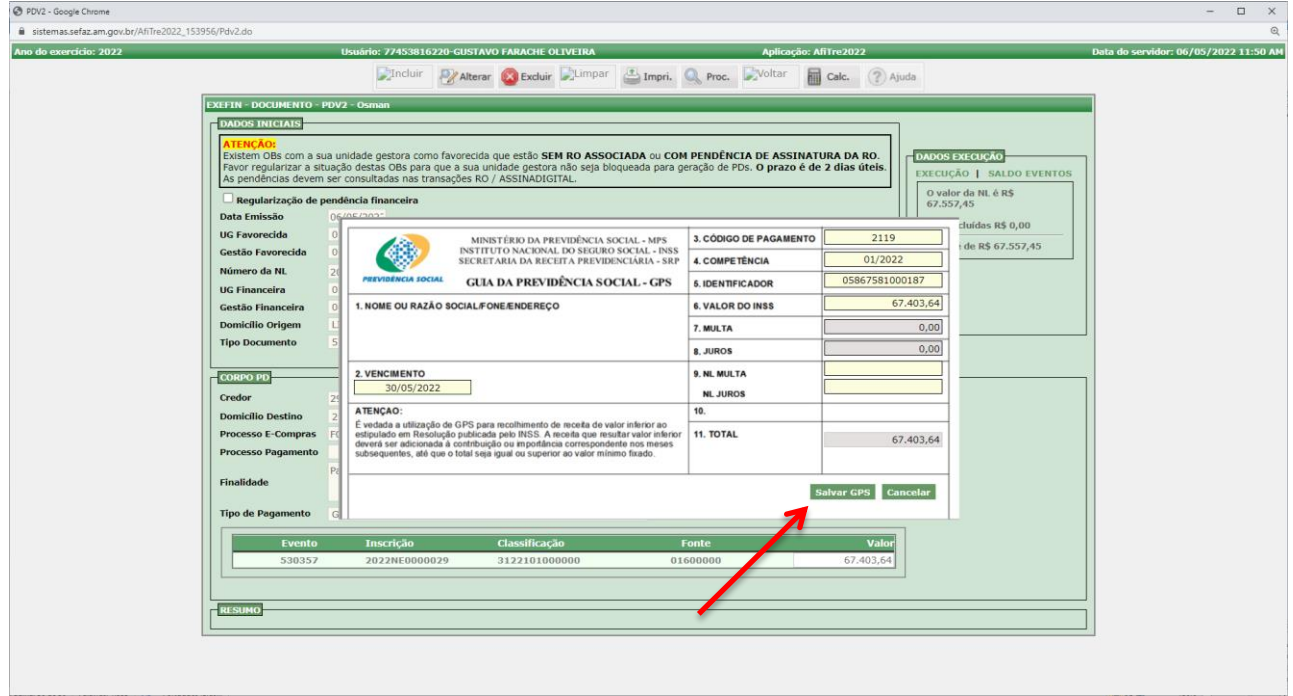

7. Clicar no Botão Salvar para Execução.

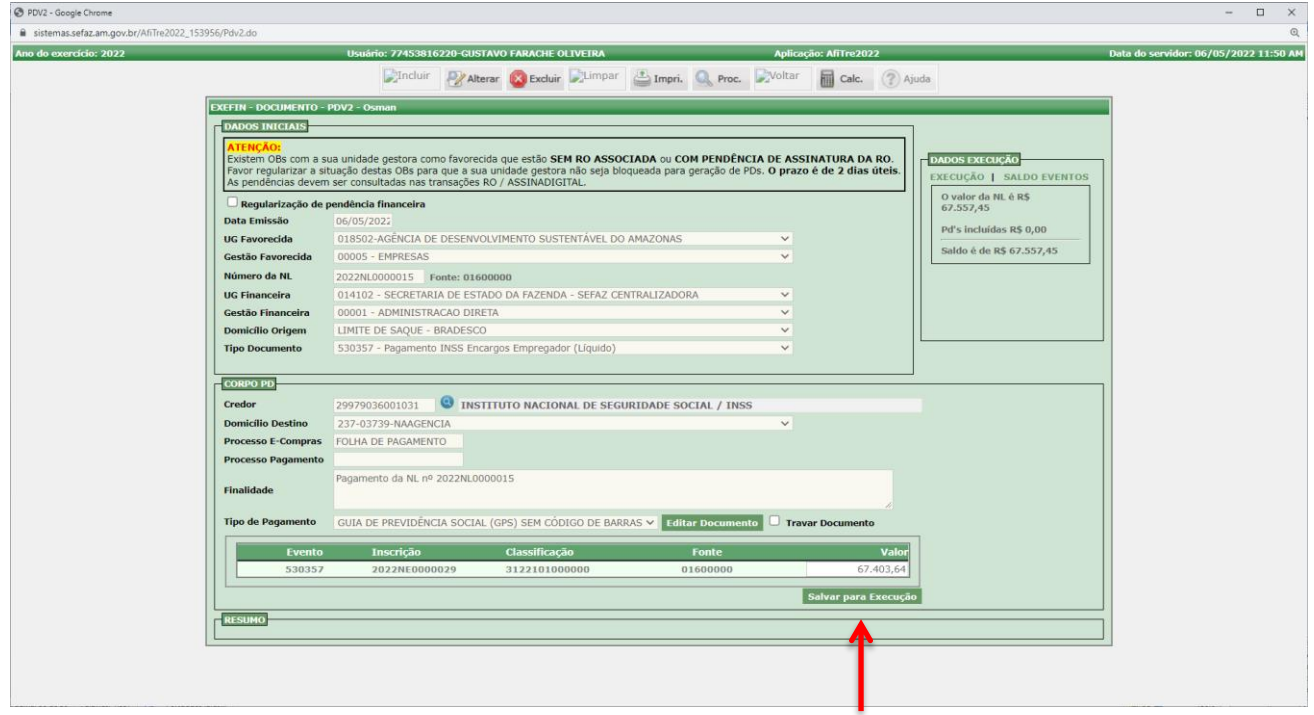

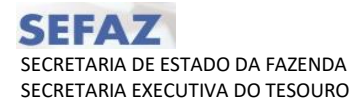

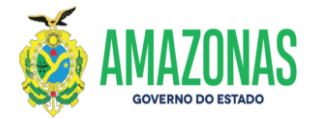

 $\overline{\phantom{a}}$ 

# 8. Clicar no botão OK para confirmar.

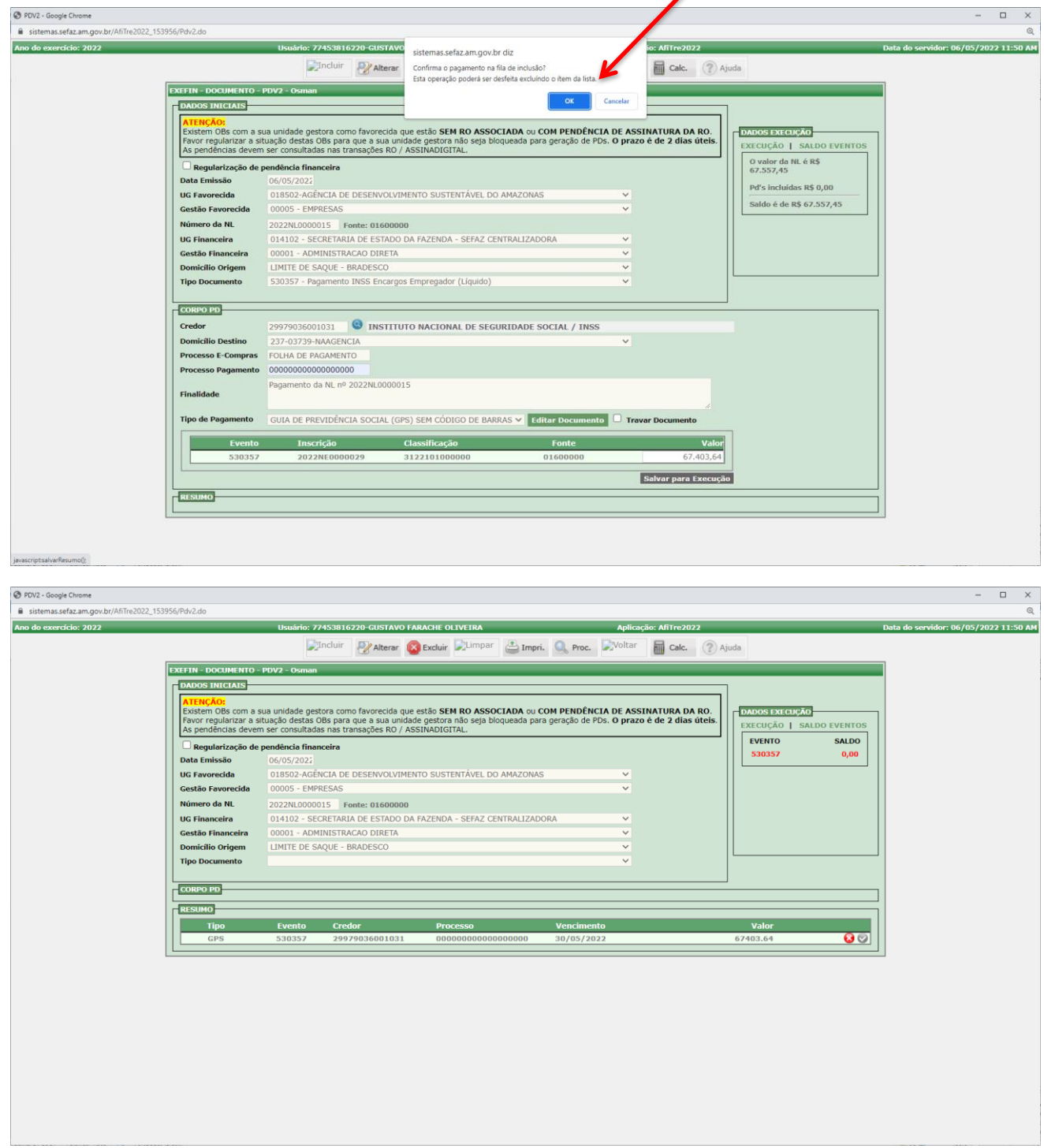

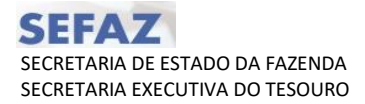

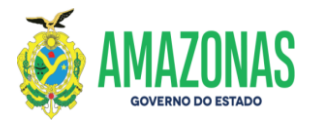

9. Clicar no botão Incluir e a mensagem de criação da PD é exibida.

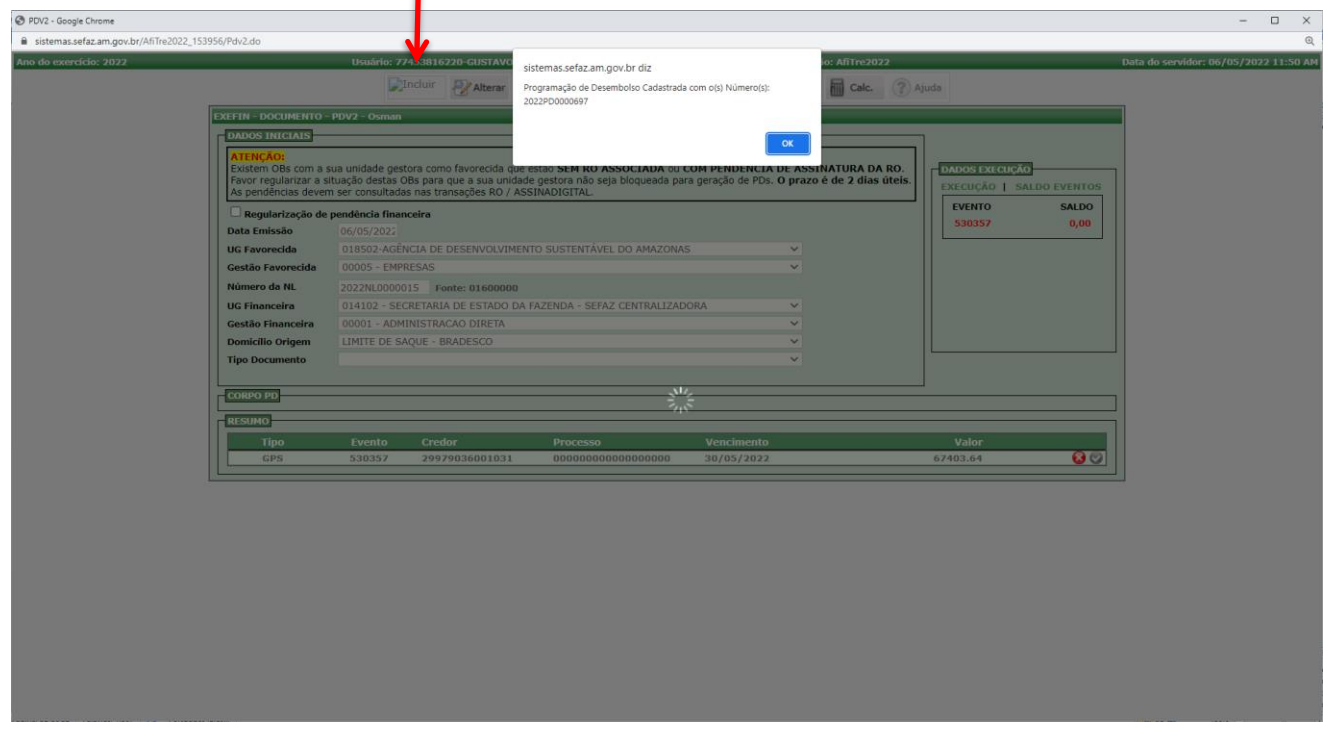

10. Após a coleta das assinaturas da PD criada acima, obtenção do status de APTA, e liberação da PD para o órgão executar já no status de DISPONÍVEL.

11. Deve-se acessar a transação EXEPD para execução da PD da guia de DARF ou GPS sem código de barras. É necessário marcar a opção **Mostrar somente PD's referente a guias de DARF/GPS**.

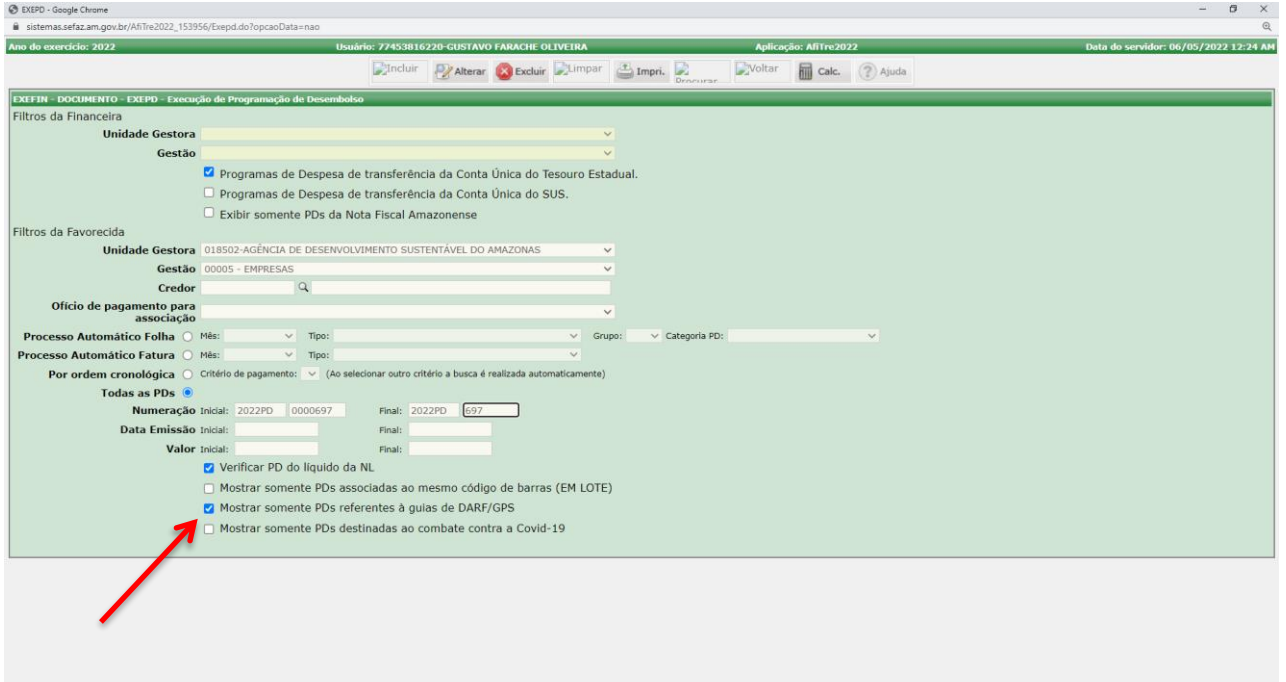

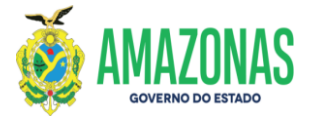

Observação: se não for marcada a opção citada acima as PD de DARF ou GPS sem código de barras não serão exibidas.

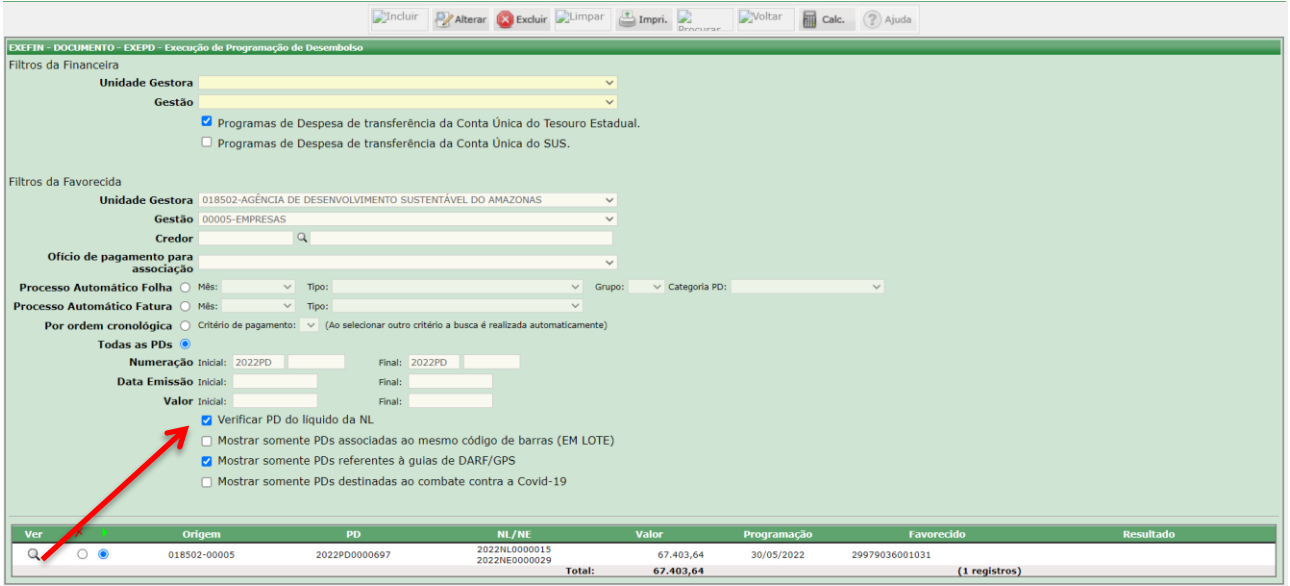

a) Após a execução das PD's selecionadas e, com as ordens bancárias geradas, deve-se acessar a transação RO, para geração da relação de ordem bancária e, posterior assinatura digital do Gestor Financeiro e do Ordenador.

Elaborado por:

 $\mathcal{L}_\text{max} = \mathcal{L}_\text{max} = \mathcal{L}_\text{max} = \mathcal{L}_\text{max} = \mathcal{L}_\text{max} = \mathcal{L}_\text{max}$ 

**NOME:** Inácia Bessa CARGO: ASSESSOR **SETOR:** GFPE

Homologado por:

 $\frac{1}{2}$  ,  $\frac{1}{2}$  ,  $\frac{1$ 

**NOME:** Marco Antônio Pessoa **CARGO:** Gerente **SETOR:** GFPE